# **Computing lattice constant, bulk modulus and equilibrium energies of solids**

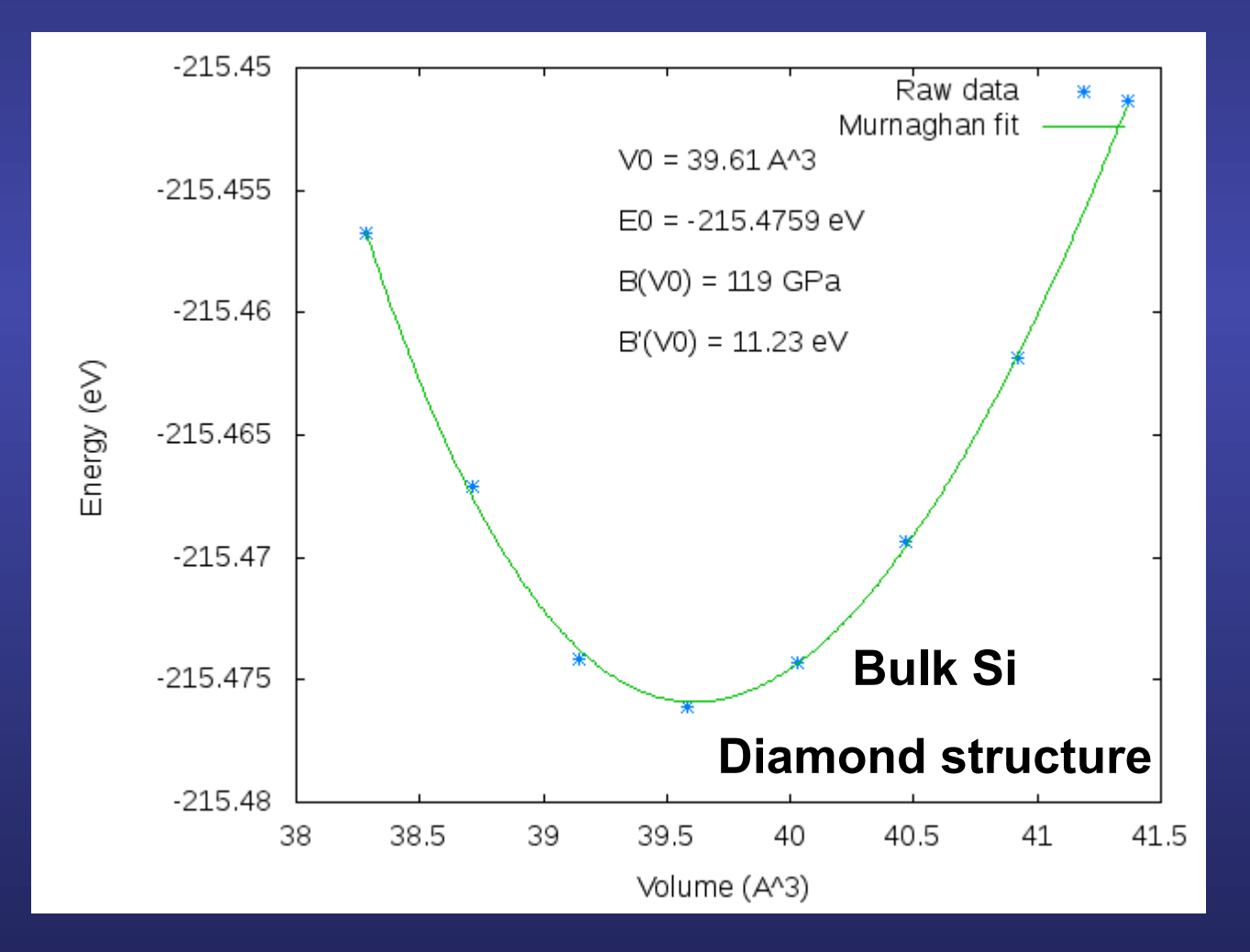

### **Information required to run a first-principles simulation**

**Number and species of the atoms in the unit cell,** 

*N* 

**Lattice vectors and lattice constants** 

### **Position of all the atoms**

**After the Born Oppenhaimer approx., are assumed to be fixed, no thermal vibrations (T = 0)** 

 $T = 0$ *S* = 0

**The most convenient thermodynamic potential in first-principles theoretical analysis is the total energy**  $E(N, \Omega, S)$  at  $T = 0$ 

**It is straightforward to carry out electronic structure calculations at fixed** 

**First test: determine theoretical predictions for**   $\Omega_0$  and  $B$  for the known zero-pressure crystal structure

**Definition of some fundamental quantities** 

 $E(N,\Omega,S)$ **Energy**   $P = -\frac{dE}{d\Omega}$ **Pressure**   $B = -\Omega \frac{dP}{d\Omega} = \Omega \frac{d^2 E}{d\Omega^2}$ **Bulk modulus** 

**Why**  $\Omega_0$  and  $B$  :

**- Can be measured with great accuracy.** 

**- Can be extrapolated at** *T =* 0

### $\Omega_0$  and  $\boldsymbol{B}$  can be measured with great accuracy **and extrapolated at** *T =* **0**

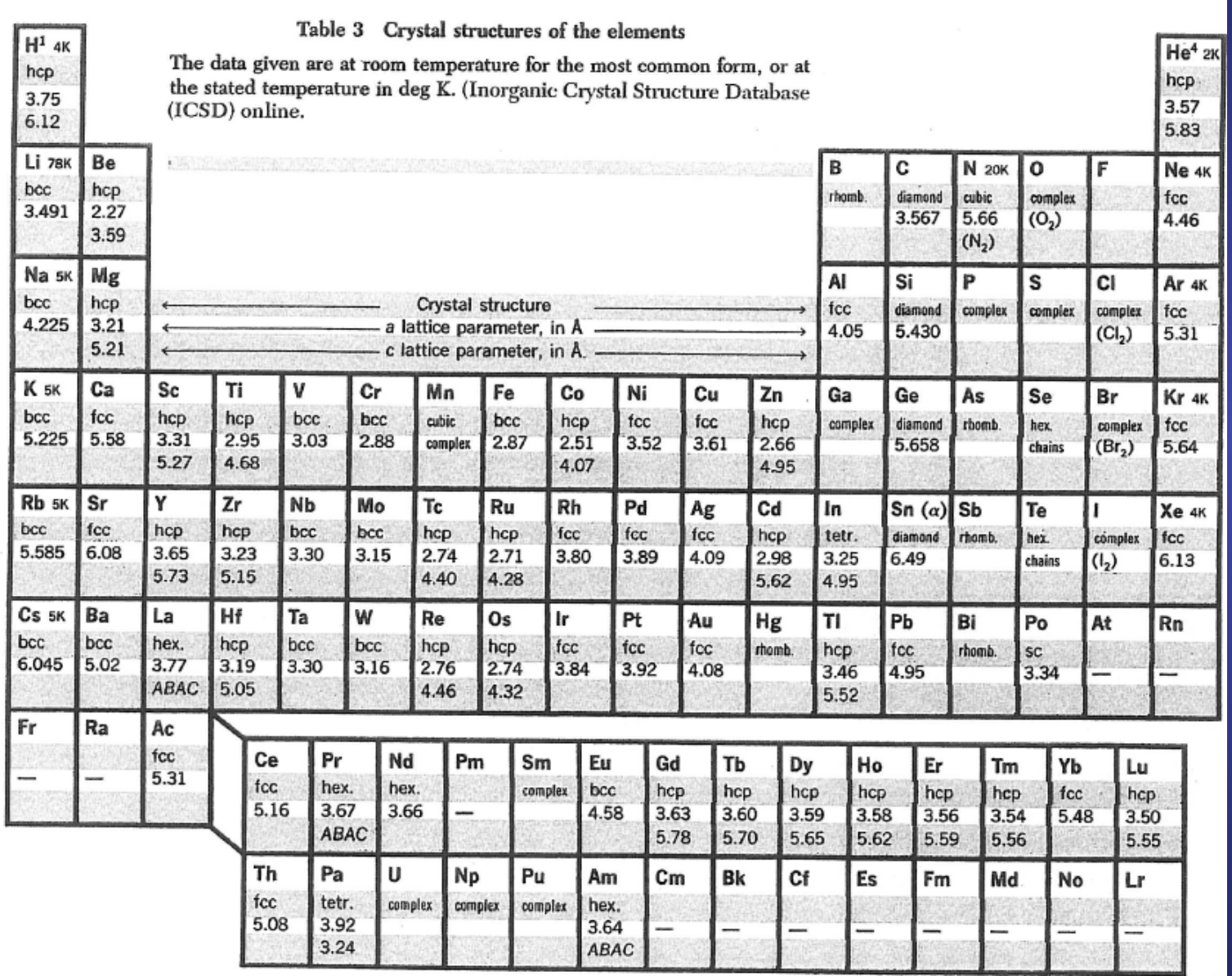

**Ch. Kittel, Introduction to Solid State Physics, Eighth Edition, J. Wiley & sons (2005)** 

### $\Omega_0$  and  $\boldsymbol{B}$  can be measured with great accuracy **and extrapolated at** *T =* **0**

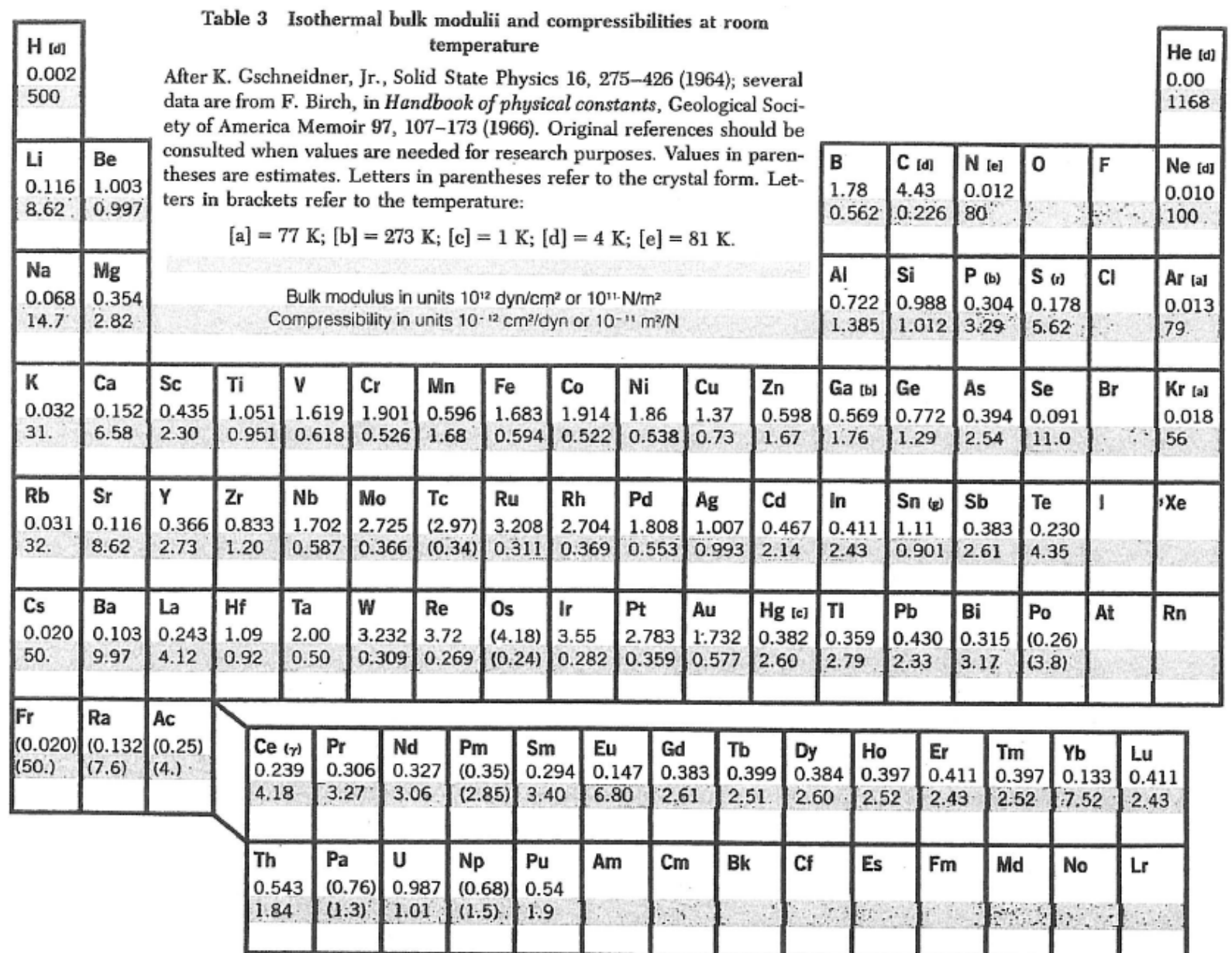

**Ch. Kittel, Introduction to Solid State Physics, Eighth Edition, J. Wiley & sons (2005)** 

## **Bulk Si: a covalent solid that crystallizes in the diamond structure**

**Go to the directory where the exercise on the structure of Si is stored Inspect the input file, Si.fdf** 

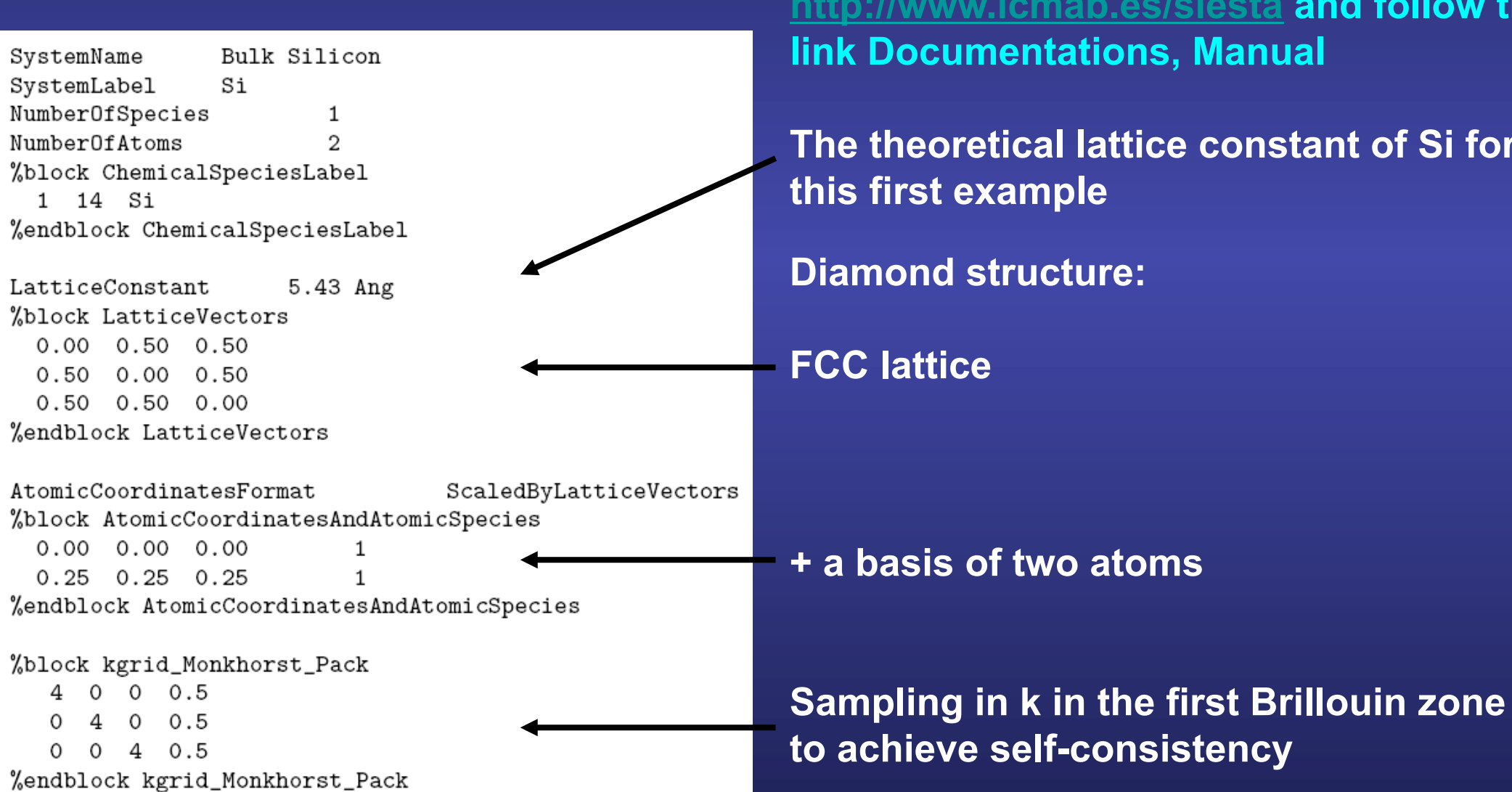

**More information at the Siesta web page http://www.icmab.es/siesta and follow the link Documentations, Manual**

**The theoretical lattice constant of Si for this first example** 

**Diamond structure:** 

Step 1: Given a structure, compute the energy  $E$  for several values of the volume  $\Omega$ 

**Run the code,** 

**siesta < Si.fdf > Si.5.43.out** 

**The name of the output file is free, but since we are running bulk Si with the experimental lattice constant, this seems very sensible…**

**For this particular example, run from 5.35 Å up to 5.49 Å in steps of 0.02 Å. Save each output file in a different file** 

**Save in a file the data needed to plot the energy versus volume curve grep**  "**Total =**" **Si.\*.out > Si.evslc.dat** 

Step 1: Given a structure, compute the energy  $E$  for several values of the volume  $\Omega$ 

**Edit the Si.evslc.dat file and leave only two columns:**

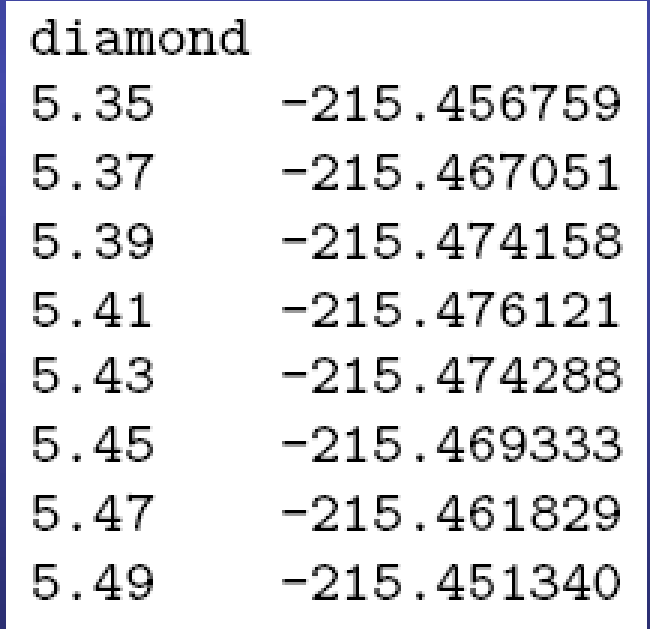

**Add a first line with the kind of lattice (cubic, bcc, fcc, diamond…)** 

**Lattice constant (in Å) Energy of the unit cell (in eV)** 

Step 1: Given a structure, compute the energy  $E$  for several values of the volume  $\Omega$ 

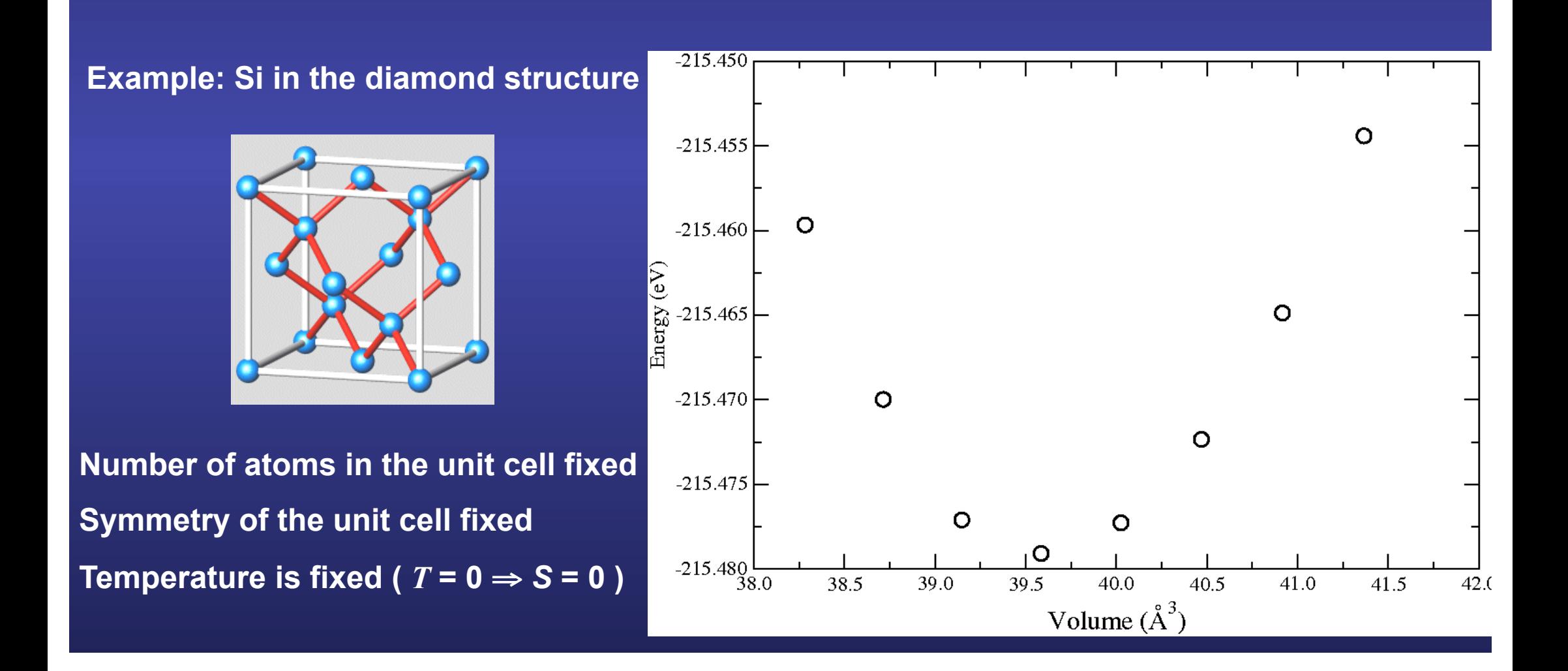

**Step 2: Fit to an analytic form, e. g. , the Murnaghan equation of state** 

$$
E(\Omega) = E_0 + \frac{B_0 \Omega}{B_0'} \left[ \frac{\left(\frac{\Omega_0}{\Omega}\right)^{B_0'}}{B_0' - 1} + 1 \right] - \frac{\Omega_0 B_0}{B_0' - 1}
$$

**F. D. Murnaghan,** 

 **Proc. Nat. Acad. Sci. USA, 30, 244 (1944)** 

 **bulk modulus at the equilibrium volume** 

 **pressure derivative of the bulk modulus at the equilibrium volume** 

**To do this, we have prepared an script in python python fit\_results.py Si.evslc.dat**

 $E_0$  total energy **at the minimum** 

**Step 2: Fit to an analytic form, e. g. , the Murnaghan equation of state** 

$$
E(\Omega) = E_0 + \frac{B_0 \Omega}{B'_0} \left[ \frac{\left(\frac{\Omega_0}{\Omega}\right)^{B'_0}}{B'_0 - 1} + 1 \right] - \frac{\Omega_0 B_0}{B'_0 - 1}
$$

**F. D. Murnaghan,** 

 **Proc. Nat. Acad. Sci. USA, 30, 244 (1944)** 

 **bulk modulus at the equilibrium volume** 

 **pressure derivative of the bulk modulus at** 

*E***<sub>0</sub> total energy at the minimum** 

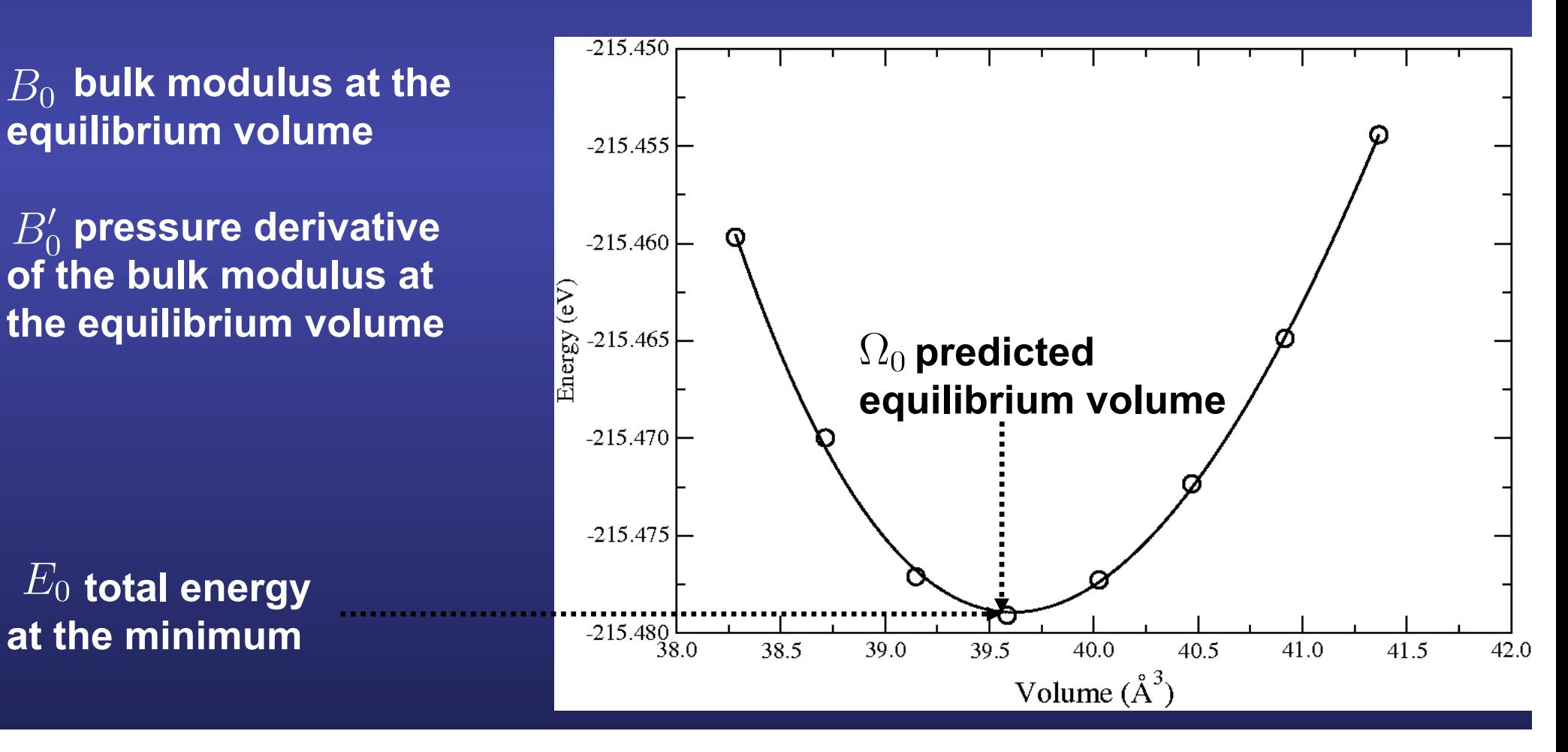

## **Comparison of predicted equilibrium properties with experimental values are routine tests for calculations**

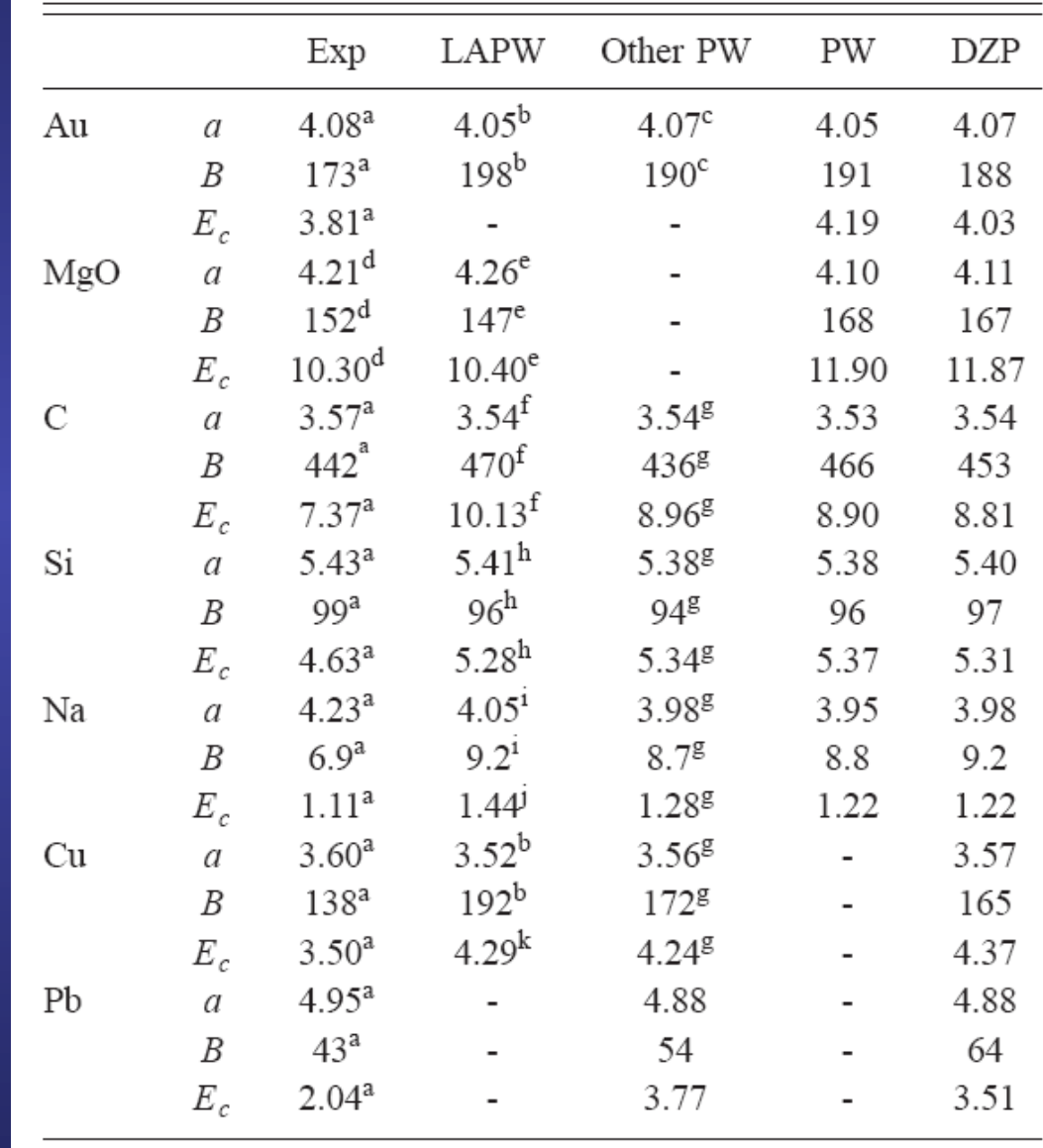

### **J. Junquera et al., Phys. Rev. B 64, 235111 (2001)**

## **Accuracy of the xc functionals in the structural and electronic properties**

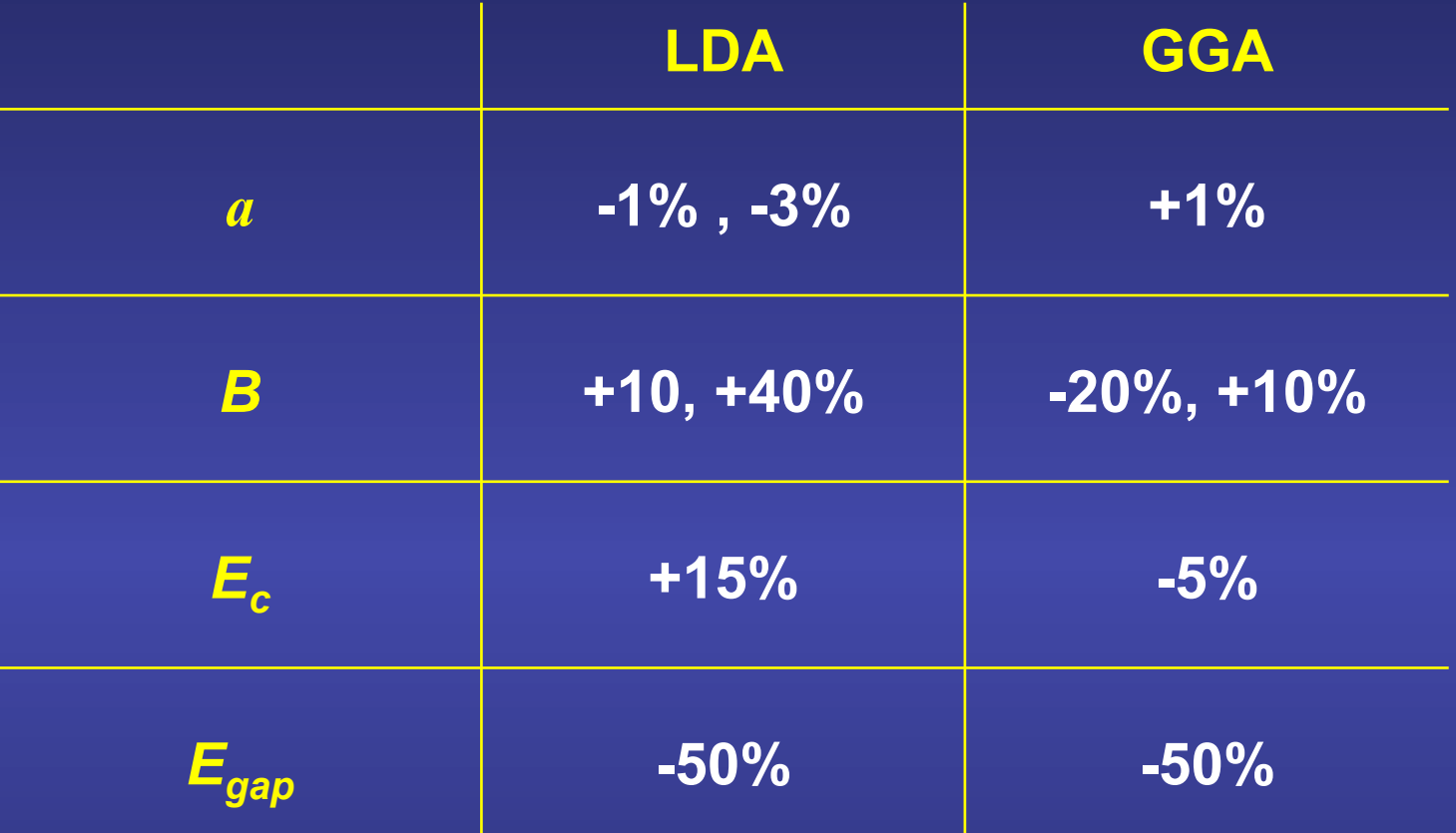

**LDA: crude aproximation but sometimes is accurate enough (structural properties, …). GGA: usually tends to overcompensate LDA results, not always better than LDA.**